## 800 St. Norbert College Campus Tour System

File GPS Jump To Location

ST. NORBERT COLLEGE

₩

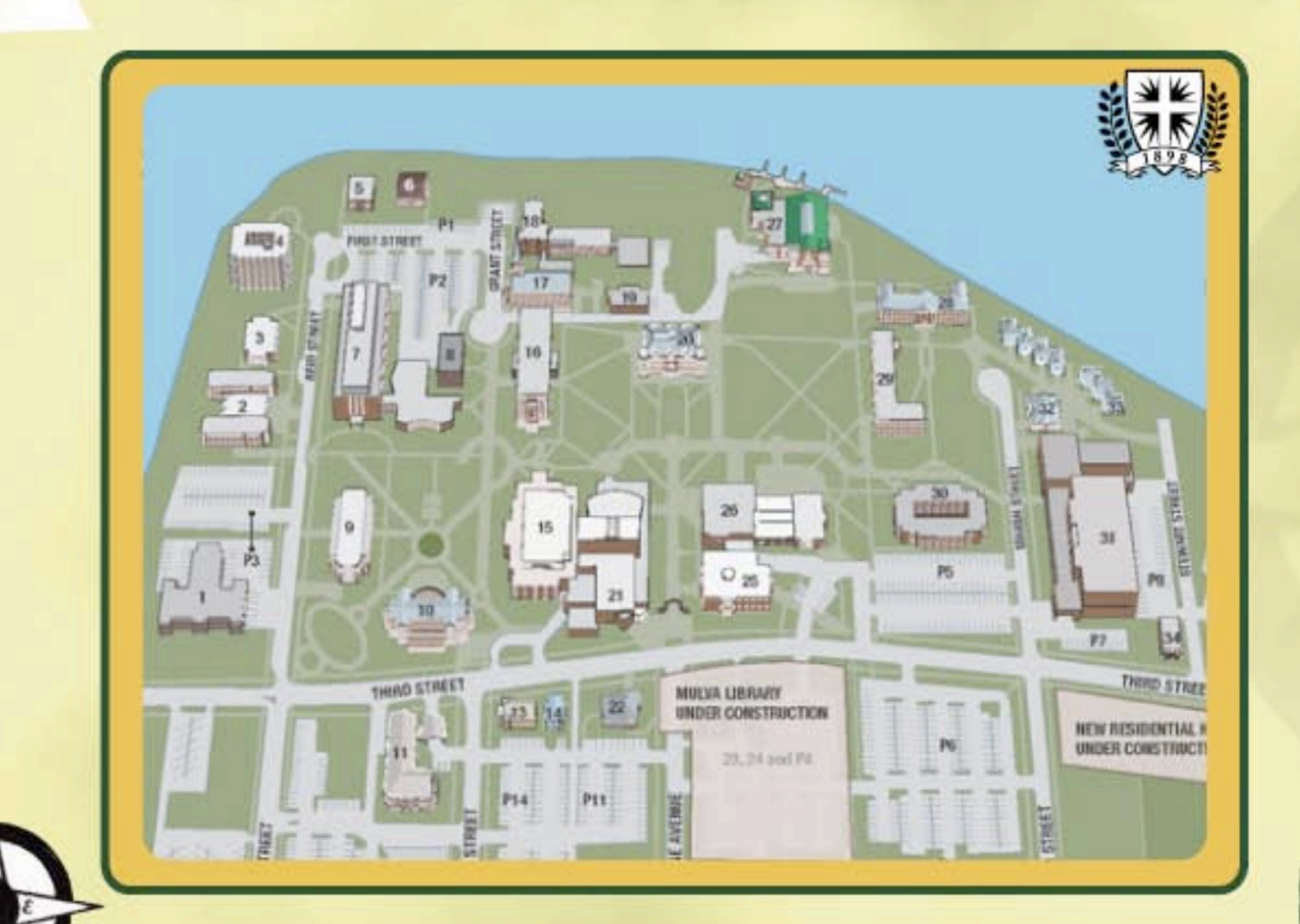

Hello, and welcome to St. Norbert College. Our virtual campus tour system will guide you through some of the buildings here on our campus. As you approach a building of interest, a screen will display informing you about the building through audio, video, and photography. At anytime if you would like to view more information about a building you have not yet seen you may use the "Jump To" menu at the top of the screen.

Thank you for visiting St. Norbert College!

> **GPS Status** Disconnected

800 St. Norbert College Campus Tour System

File **GPS** Jump To Location

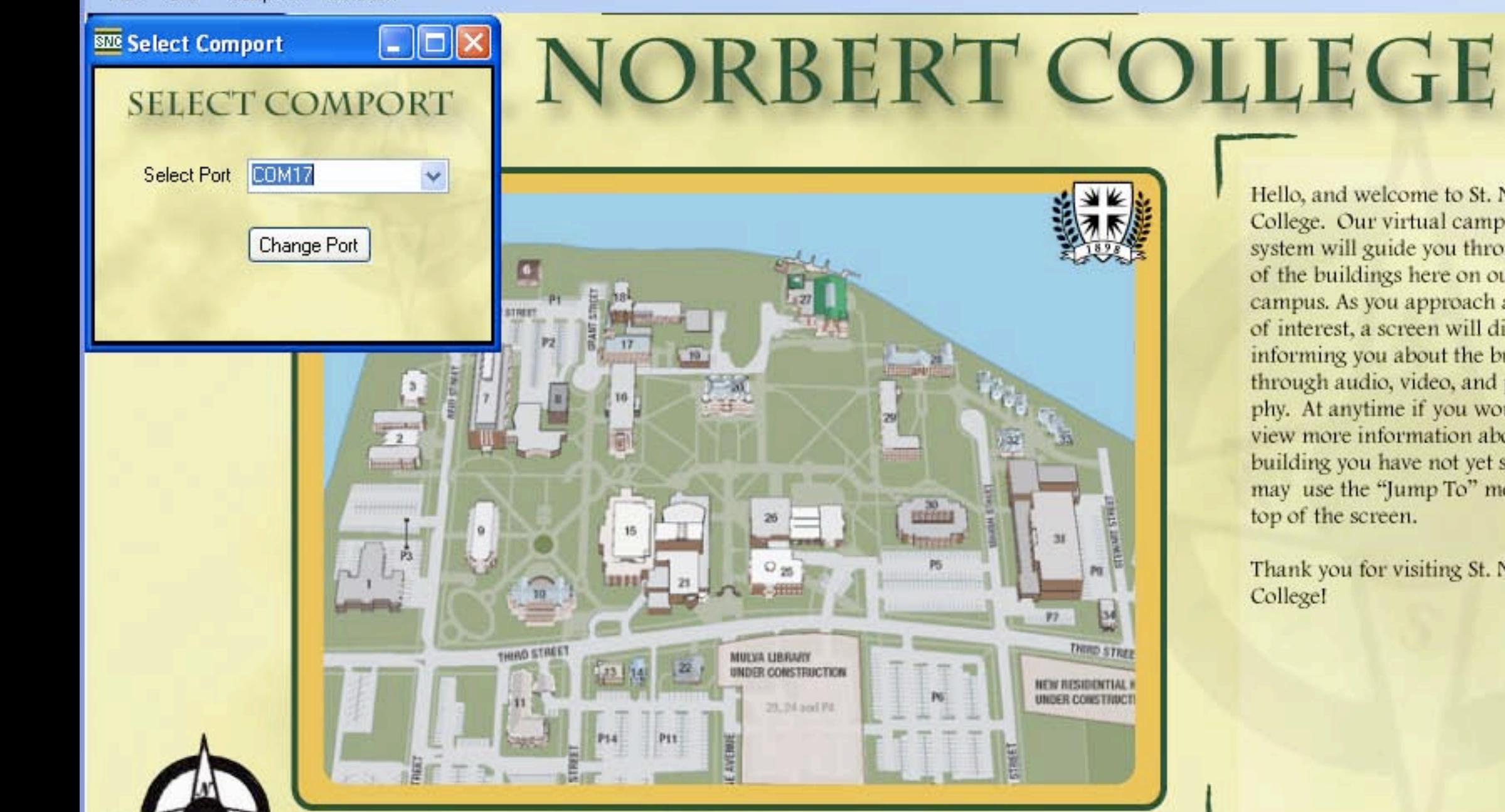

Hello, and welcome to St. Norbert College. Our virtual campus tour system will guide you through some of the buildings here on our campus. As you approach a building of interest, a screen will display informing you about the building through audio, video, and photography. At anytime if you would like to view more information about a building you have not yet seen you may use the "Jump To" menu at the top of the screen.

Thank you for visiting St. Norbert **College!** 

> **GPS Status** Connecter

## 800 St. Norbert College Campus Tour System

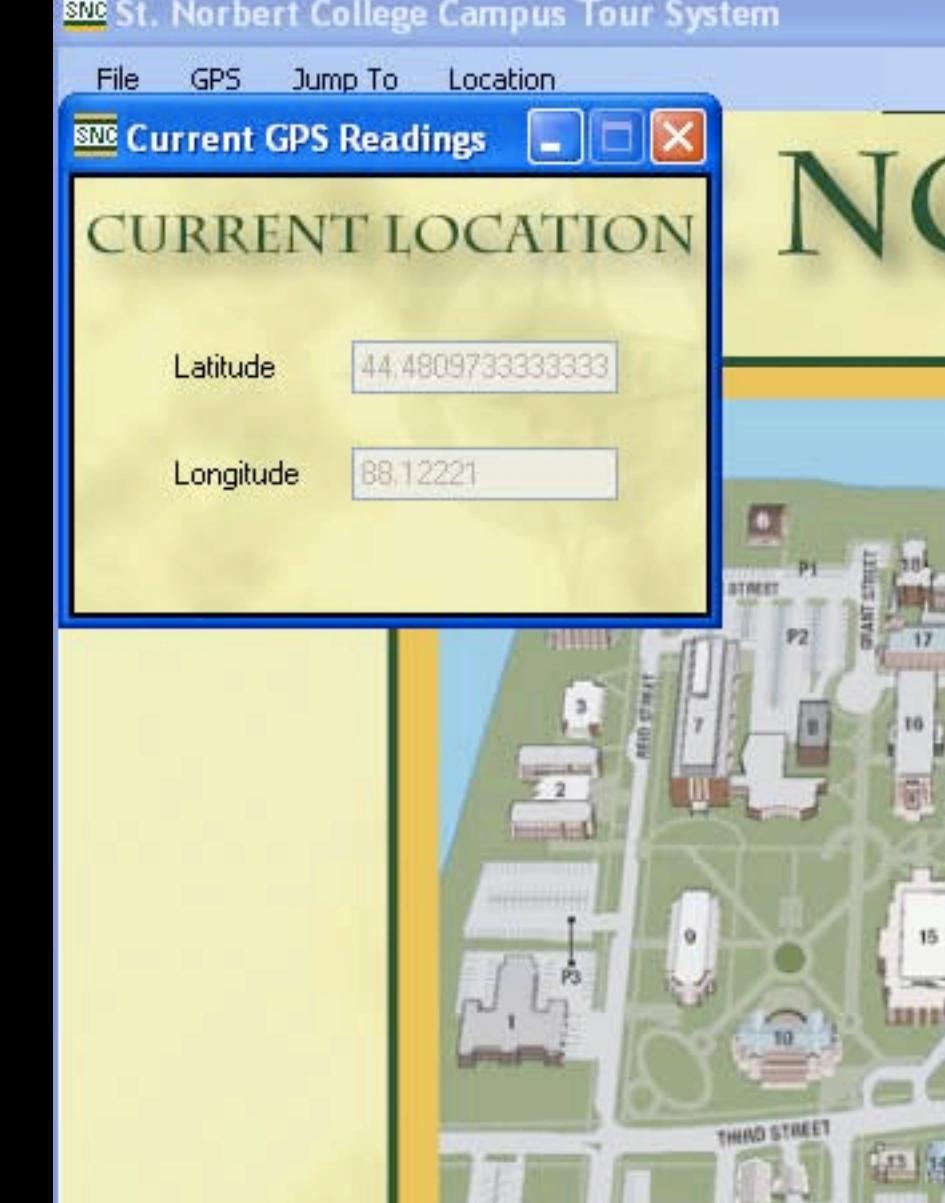

## NORBERT COLLEGE

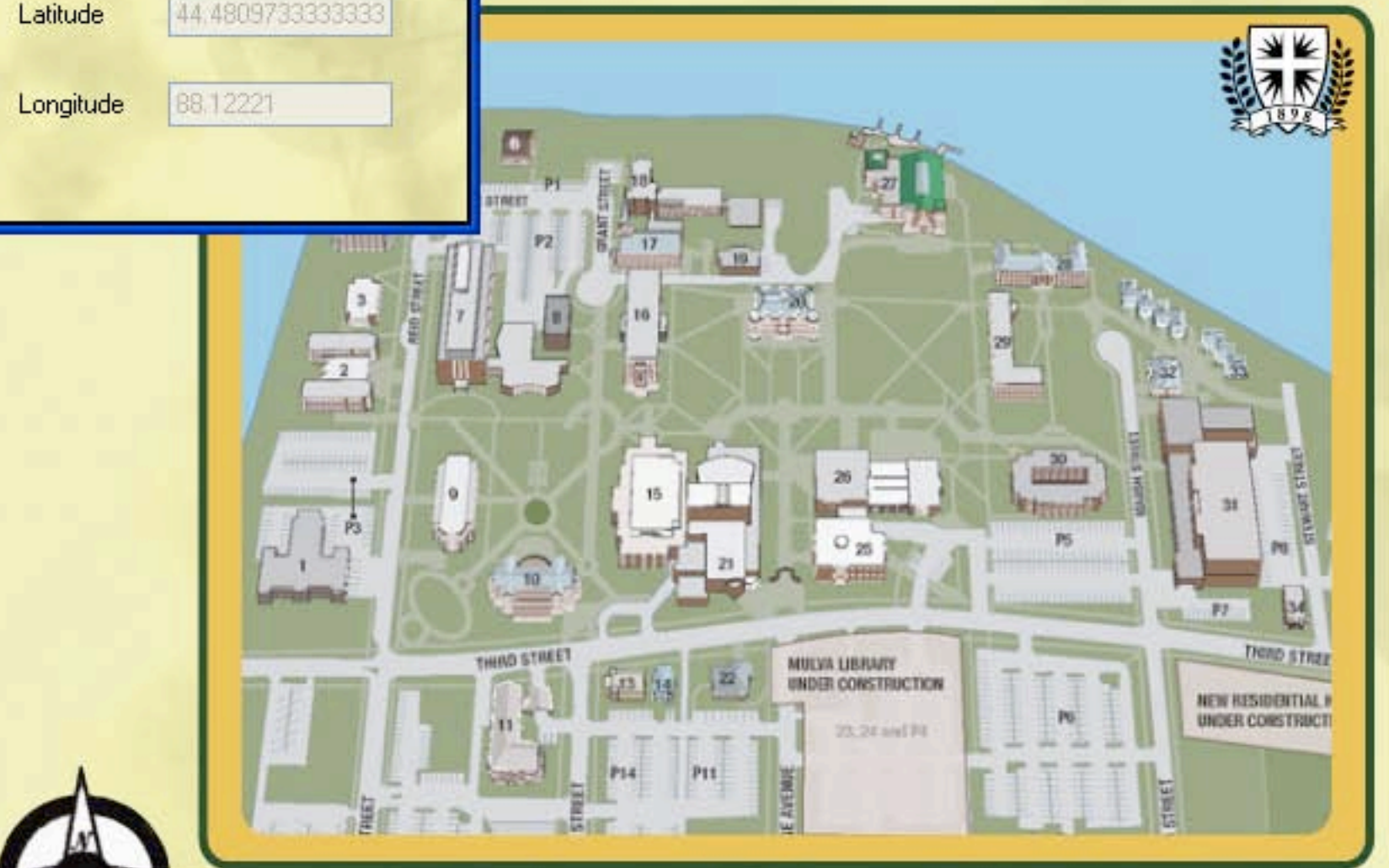

Hello, and welcome to St. Norbert College. Our virtual campus tour system will guide you through some of the buildings here on our campus. As you approach a building of interest, a screen will display informing you about the building through audio, video, and photography. At anytime if you would like to view more information about a building you have not yet seen you may use the "Jump To" menu at the top of the screen.

 $\Box X$ 

**GPS Status** Connected

Thank you for visiting St. Norbert College!

## 8NG St. Norbert College Campus Tour System

**BUILDING DISTANCE** (ALL DISTANCES ARE IN FEET)

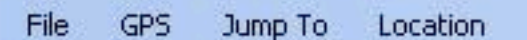

**BWD** Distance to Buildings

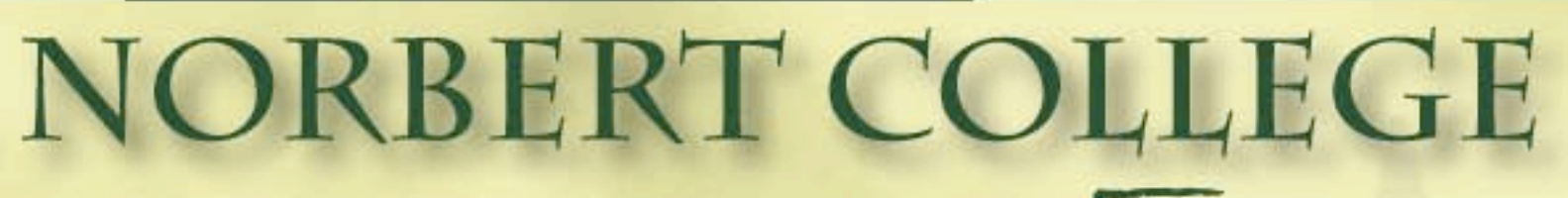

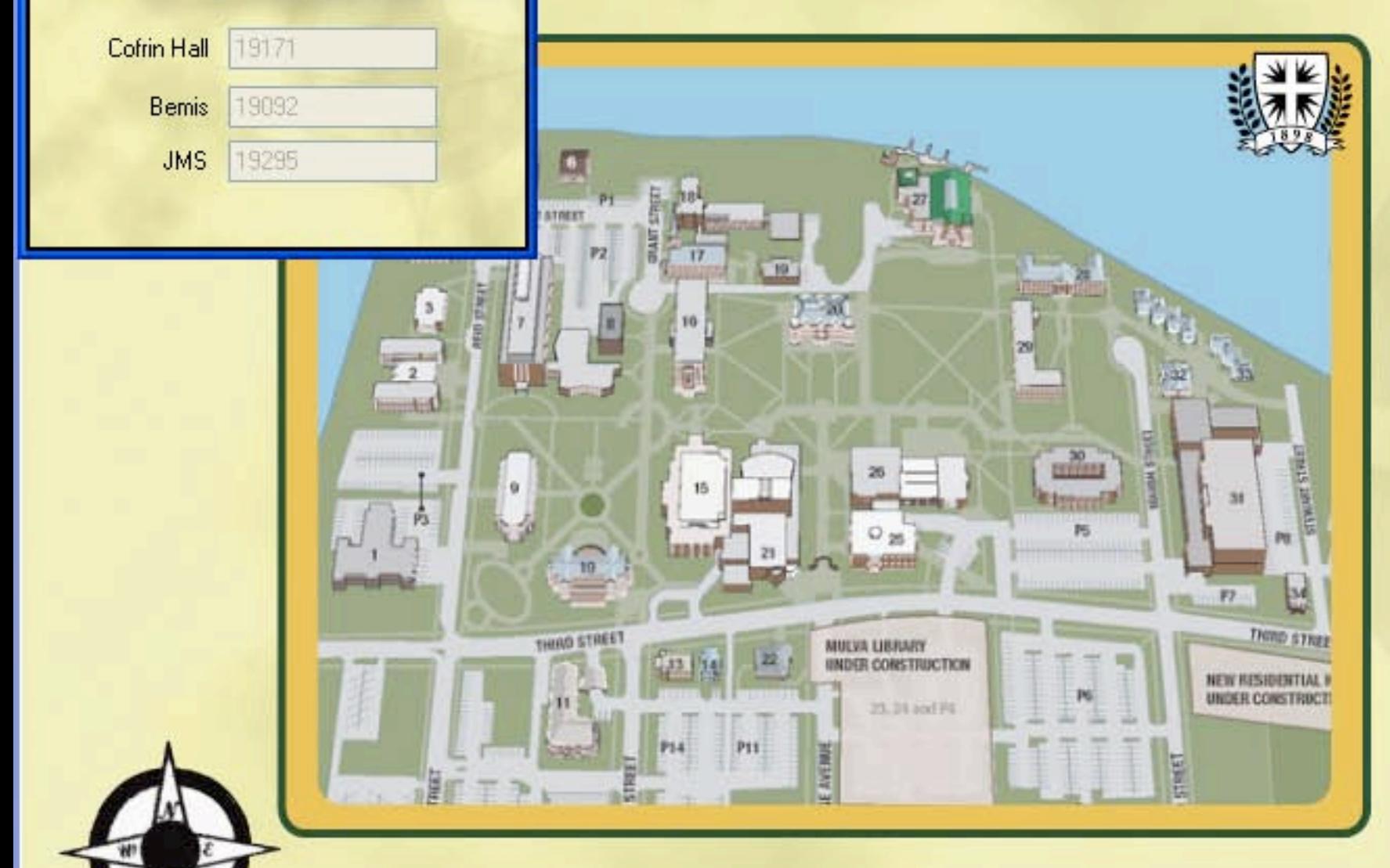

Hello, and welcome to St. Norbert College. Our virtual campus tour system will guide you through some. of the buildings here on our campus. As you approach a building of interest, a screen will display informing you about the building through audio, video, and photography. At anytime if you would like to view more information about a building you have not yet seen you may use the "Jump To" menu at the top of the screen.

Thank you for visiting St. Norbert CollegeI

> **GPS** Status Connecter